## **Foreman - Feature #3947**

## **Filter hostgroups by environment during host creation**

01/05/2014 06:43 PM - Josh Baird

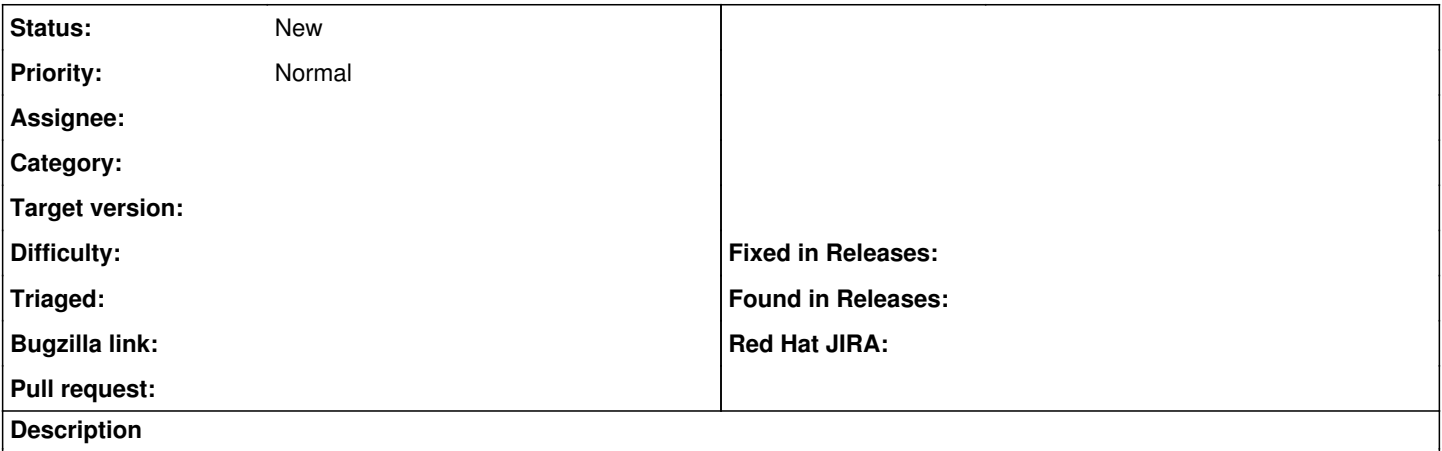

Because hostgroups are associated directly with specific environments, it would be nice to only allow the user to pick a host-group that is associated with the environment that the user chooses during host creation.

## **History**

## **#1 - 01/09/2014 02:34 PM - Dominic Cleal**

*- translation missing: en.field\_release deleted (2)*